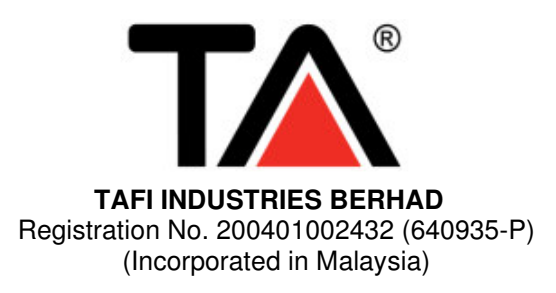

# **ADMINISTRATIVE GUIDE FOR THE 18TH ANNUAL GENERAL MEETING ("AGM")**

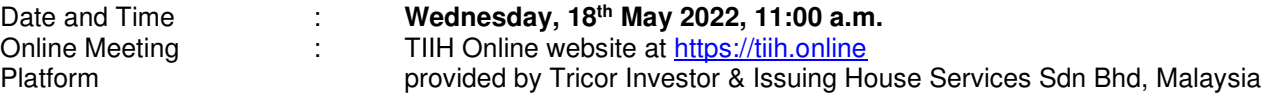

# **REMOTE PARTICIPATION AND VOTING**

- **1.** The RPV are available on Tricor's TIIH Online website at https://tiih.online.
- **2.** Shareholders are to attend, speak (in the form of real time submission of typed texts) and vote (collectively, "participate") remotely at the AGM using RPV from Tricor.
- **3.** Kindly refer to Procedures to remote participation and voting via RPV as set out below for the requirements and procedures.

# **PROCEDURES TO REMOTE PARTICIPATION AND VOTING VIA RPV**

Please read and follow the procedures below to engage in remote participation through live streaming and online remote voting at the AGM using the RPV facilities:

#### **Before the AGM Day**

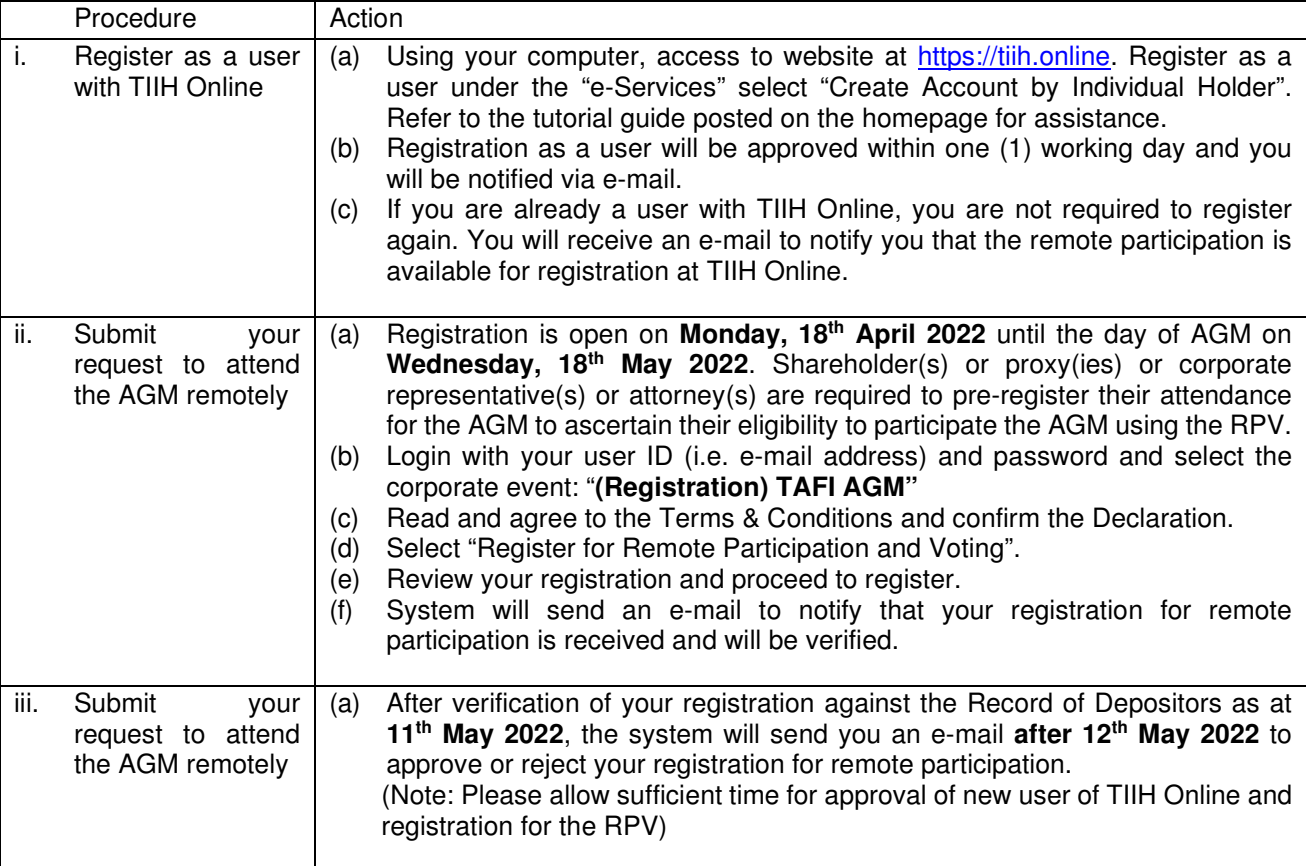

# **On the AGM Day**

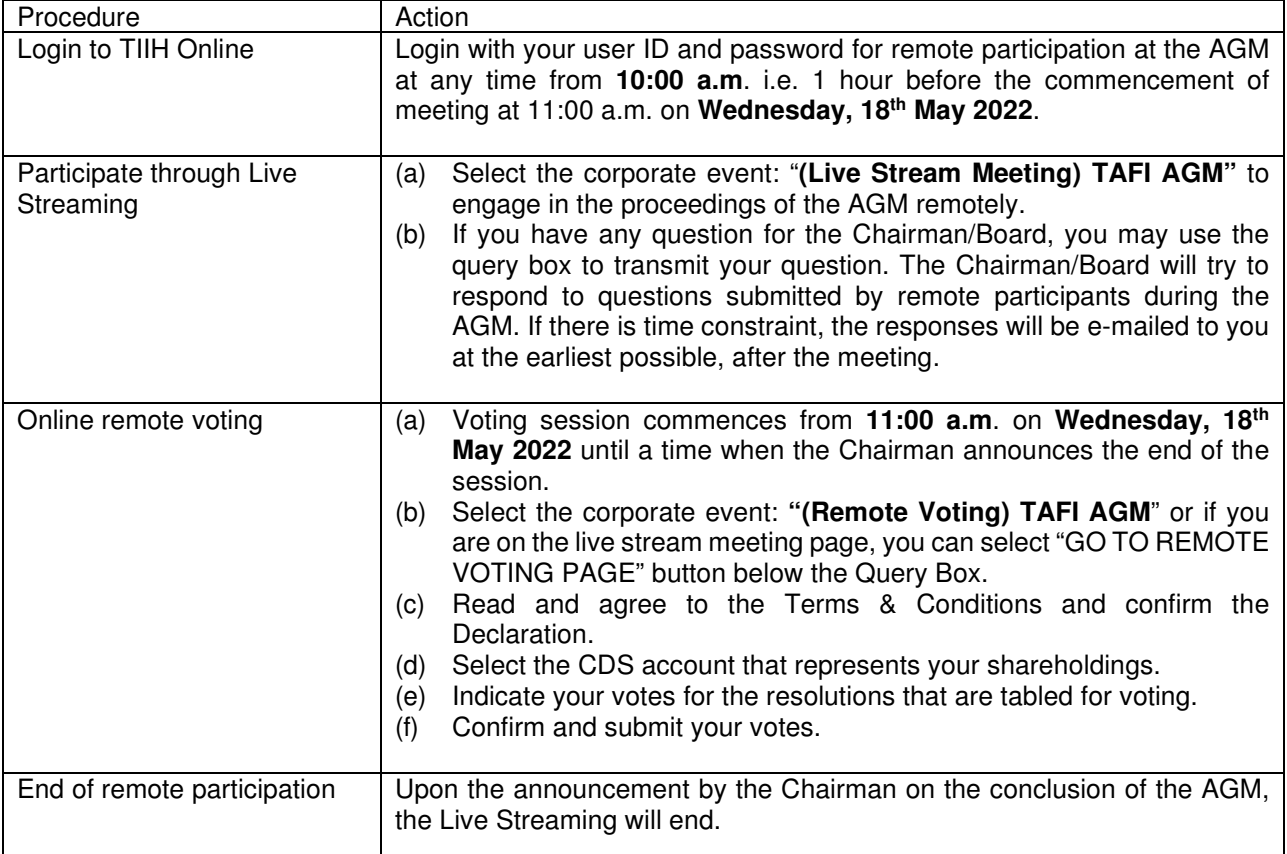

#### **Note to users of the RPV facilities:**

- (a) Should your registration for RPV be approved, we will make available to you the rights to join the live stream meeting and to vote remotely. Your login to TIIH Online on the day of meeting will indicate your presence at the virtual meeting.
- (b) The quality of your connection to the live broadcast is dependent on the bandwidth and stability of the internet at your location and the device you use.
- (c) In the event you encounter any issues with logging-in, connection to the live stream meeting or online voting on the meeting day, kindly call Tricor Help Line at 011-40805616 / 011-40803168 / 011-40803169 / 011-40803170 or e-mail to tiih.online@my.tricorglobal.com for assistance.

# **ENTITLEMENT TO PARTICIPATE AND APPOINTMENT OF PROXY**

- (a) Only members whose names appear on the Record of Depositors as at **11th May 2022** shall be eligible to participate at the AGM or appoint a proxy(ies) and/or the Chairman of the Meeting to attend and vote on his/her/its behalf.
- (b) In view that the AGM will be conducted on a virtual basis, a member can appoint the Chairman of the Meeting as his/her/its proxy and indicate the voting instruction in the Proxy Form.
- (c) If you wish to participate in the AGM yourself, please do not submit any Proxy Form for the AGM. You will not be allowed to participate in the AGM together with a proxy appointed by you.
- (d) Accordingly, proxy forms and/or documents relating to the appointment of proxy/corporate representative/attorney for the AGM whether in hard copy or by electronic means shall be deposited or submitted in the following manner not later than **Monday, 16th May 2022 at 11:00 a.m.**

#### i. In hard copy form

 In the case of an appointment made in hard copy form, the proxy form must be deposited with the Company's Share Registrar, Tricor Investor & Issuing House Services Sdn Bhd, Unit 32-01,Level 32, Tower A, Vertical Business Suite, Avenue 3, Bangsar South, No. 8, Jalan Kerinchi, 59200 Kuala Lumpur, Malaysia or alternatively, the Customer Service Centre at Unit G-3, Ground Floor, Vertical Podium, Avenue 3, Bangsar South, No. 8, Jalan Kerinchi, 59200 Kuala Lumpur, Malaysia.

# ii. By electronic Form

 In the case of an appointment made via electronic mean, the proxy form can be electronically submitted to the Company's Share Registrar, Tricor Investor & Issuing House Services Sdn Bhd via TIIH Online. The website to access TIIH Online is https://tiih.online.

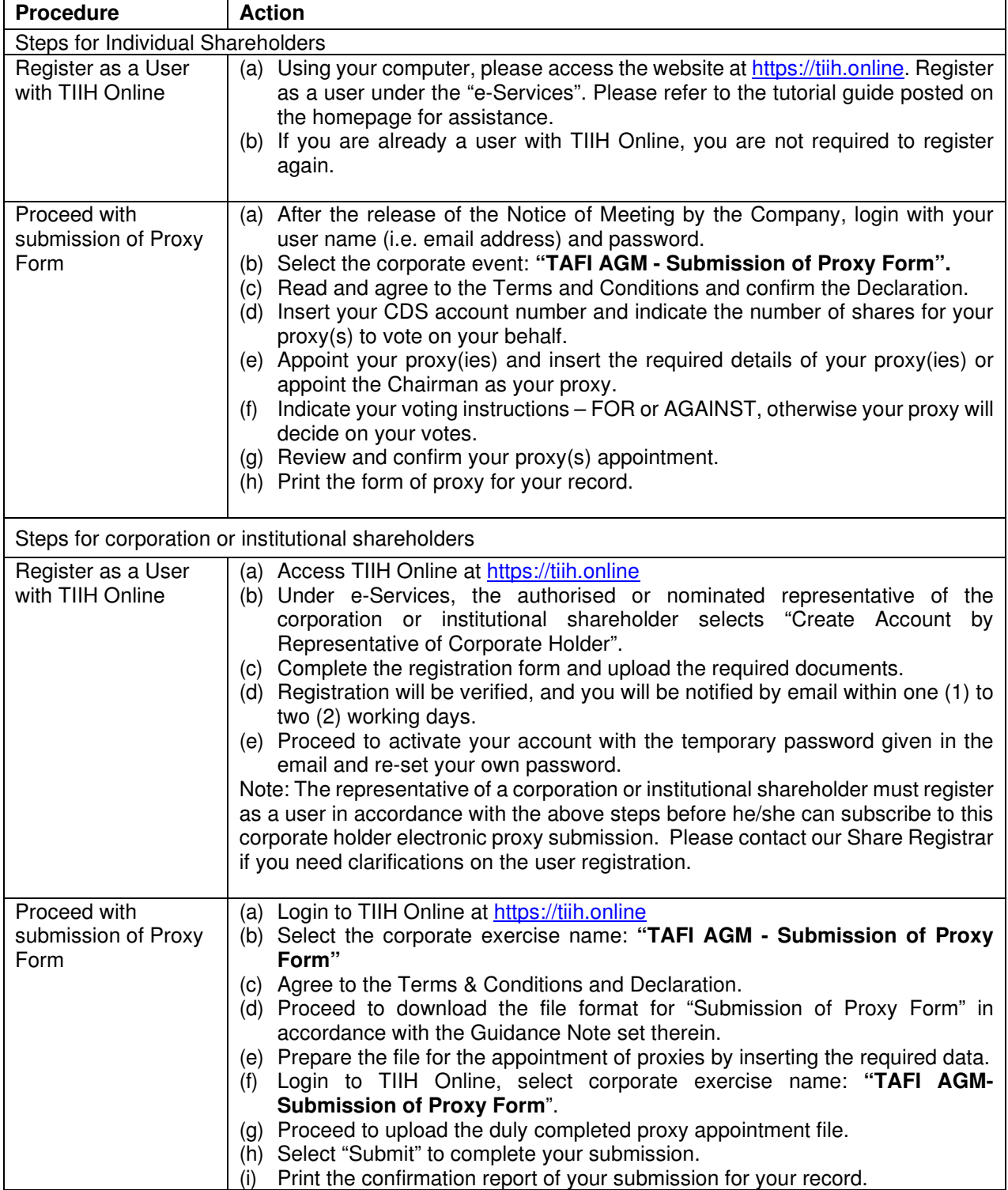

# **VOTING AT MEETING**

The voting at the AGM will be conducted on a poll pursuant to Paragraph 8.29A of the Main Market Listing Requirements of Bursa Malaysia Securities Berhad ("Bursa Malaysia"). The Company has appointed Tricor to conduct the poll voting electronically ("e-voting") and Quantegic Services Sdn Bhd as Independent Scrutineers to verify the poll results.

Shareholders can proceed to vote on the resolutions before the end of the voting session which will be announced by the Chairman of the Meeting and submit your votes at any time from the commencement of the AGM at 11:00 a.m. Kindly refer to "Procedures to Remote Participation and Voting via RPV" provided above for guidance on how to vote remotely via TIIH Online.

# **RESULTS OF THE VOTING**

The resolutions proposed at the AGM and the results of the voting will be announced at the AGM and subsequently via an announcement made by the Company through Bursa Malaysia at www.bursamalaysia.com.

# **PRE-MEETING SUBMISSION OF QUESTIONS TO THE BOARD OF DIRECTORS**

The Board recognises that the AGM is a valuable opportunity for the Board to engage with shareholders. In order to enhance the efficiency of the proceedings of the AGM, shareholders may in advance, before the AGM, submit questions to the Board of Directors via Tricor's TIIH Online website at https://tiih.online, by selecting "e-Services" to login, post your questions and submit it electronically no later than Wednesday, 18<sup>th</sup> May 2022. The Board of Directors will endeavor to address the questions received at the AGM.

# **ENQUIRY**

If you have any enquiries on the above, please contact the following person-in charge during office hours on Mondays to Fridays from 9:00 a.m. to 5:30 p.m. (except on public holidays):

# **Tricor Investor & Issuing House Services Sdn. Bhd.**

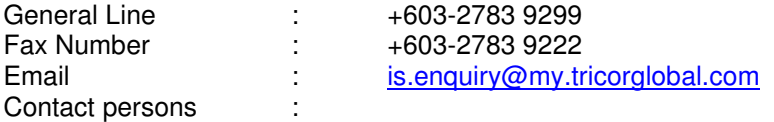

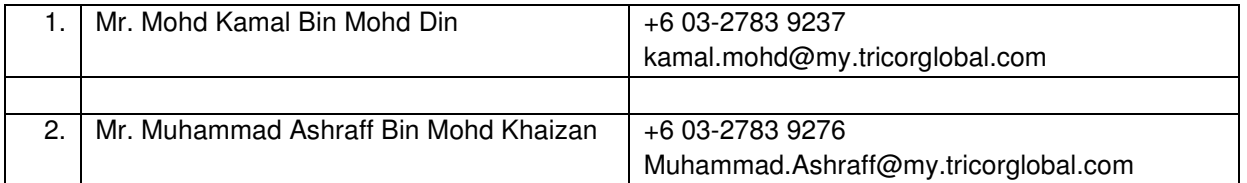